**,直接在新股处输入最大股票数噶-股识吧**

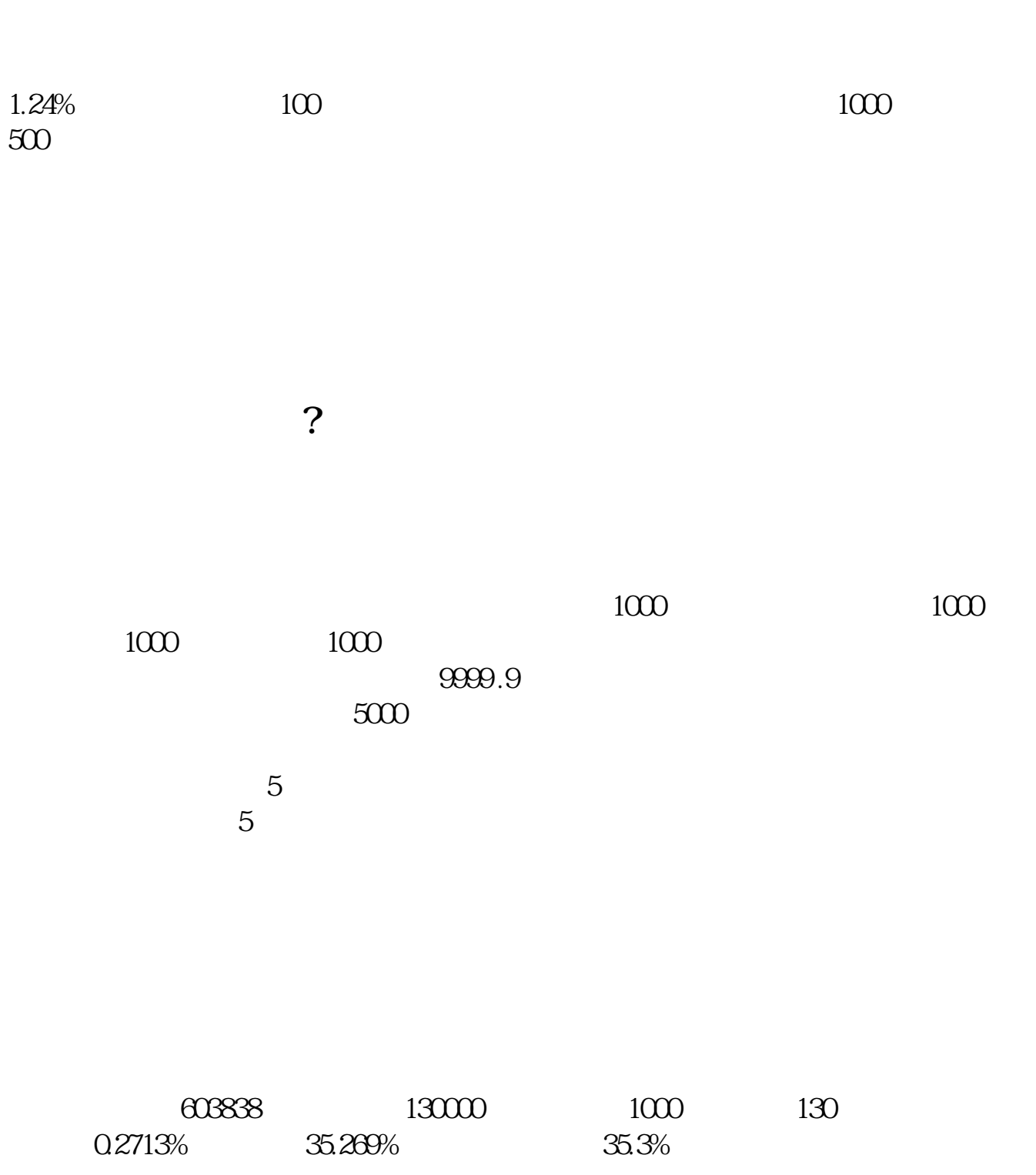

 $1$ 

- $2$
- $3 \nightharpoonup$

 $\mathbf A$  $\chi$ 

 $T+2$ 

 $T+2$ 

 $T+3$  15  $\omega$  5:00 5:00  $1$  500  $\equiv$ 

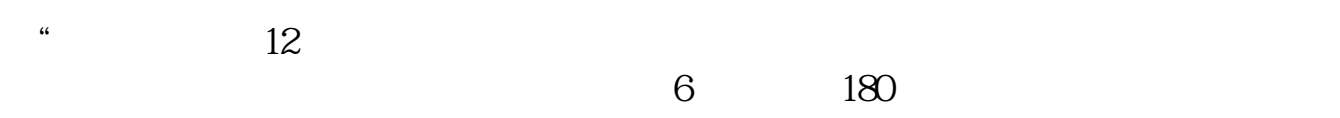

 $\overline{a}$ 

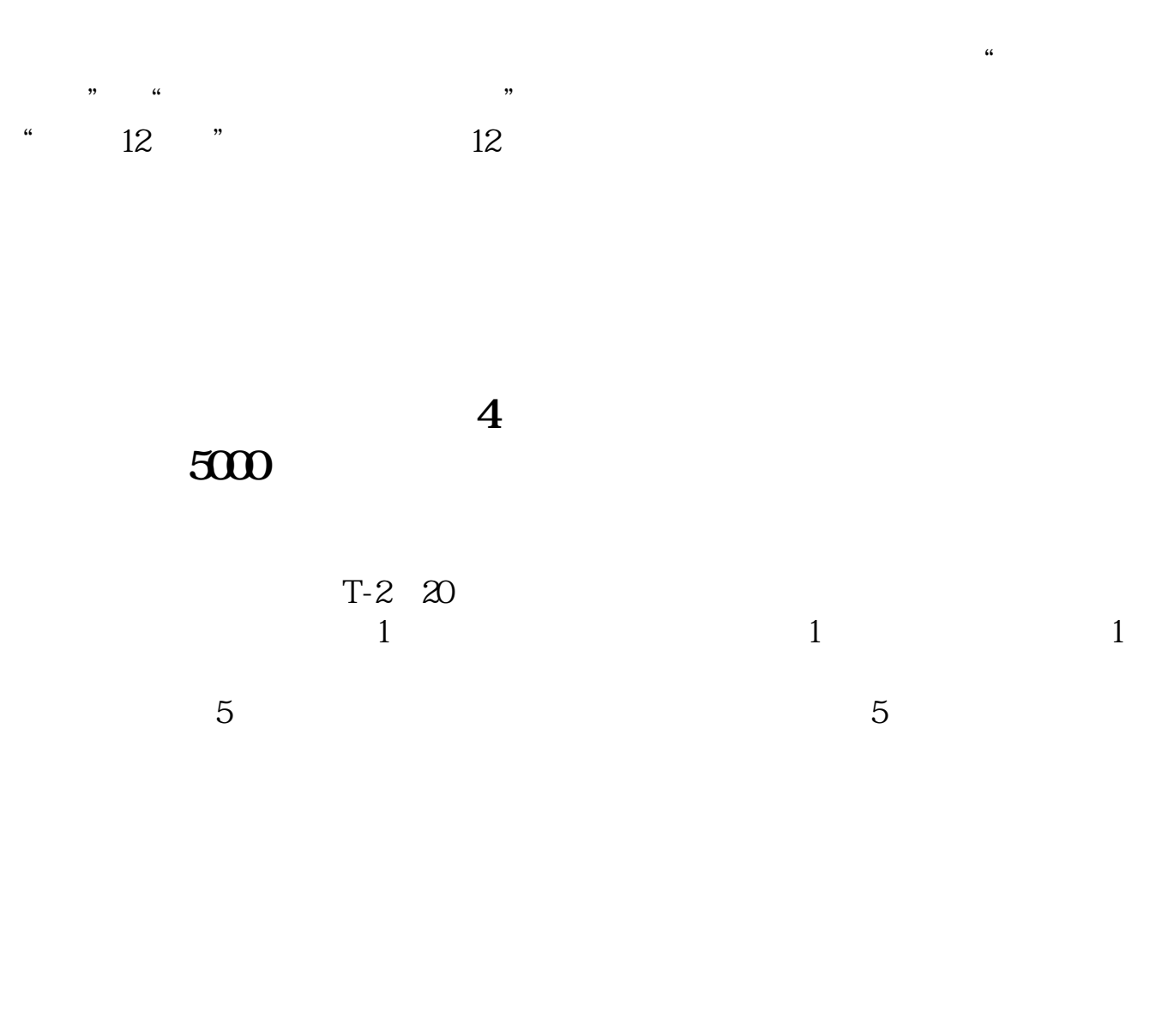

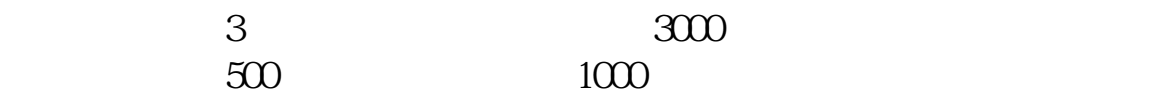

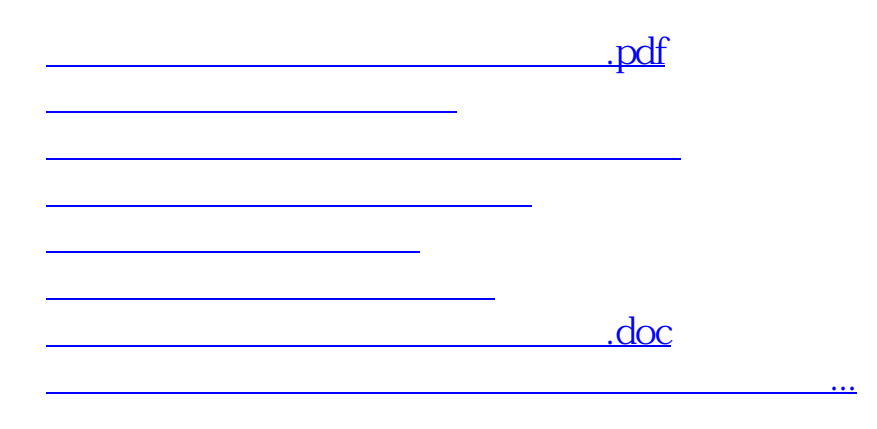

<https://www.gupiaozhishiba.com/article/12716113.html>